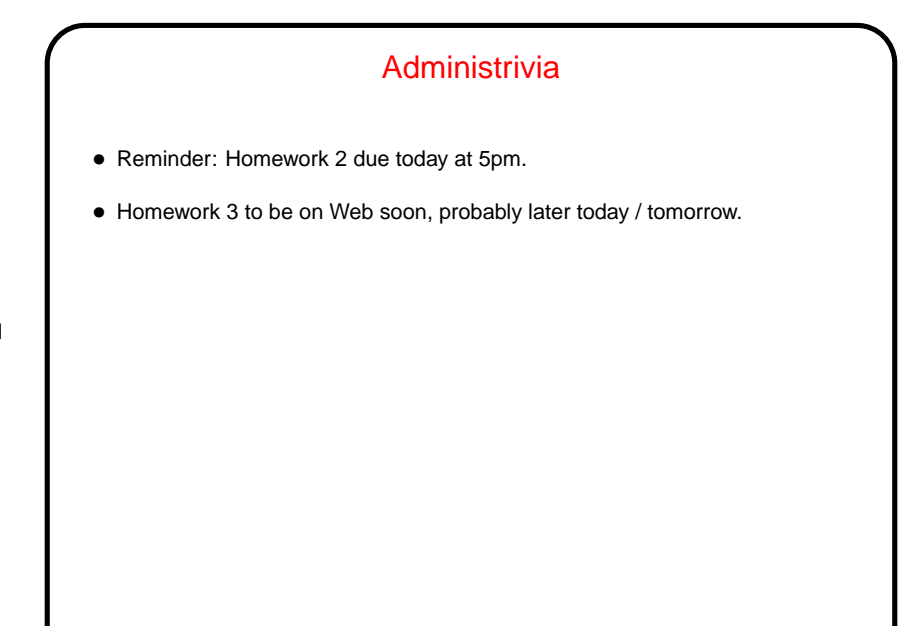

**Slide 1**

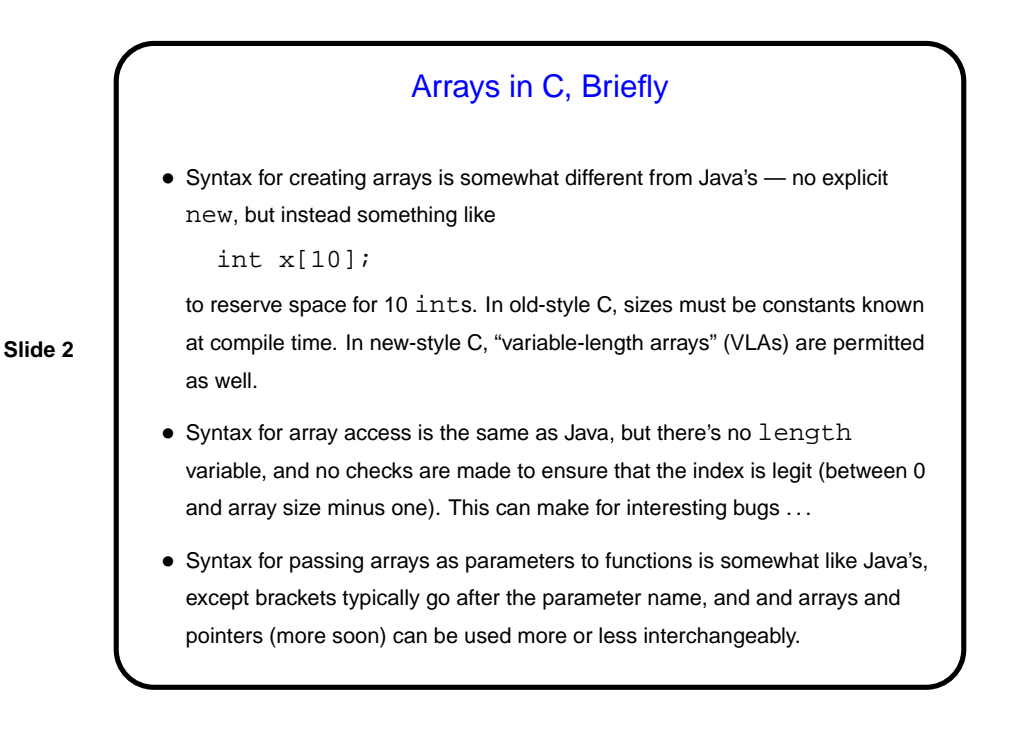

**Slide 4**

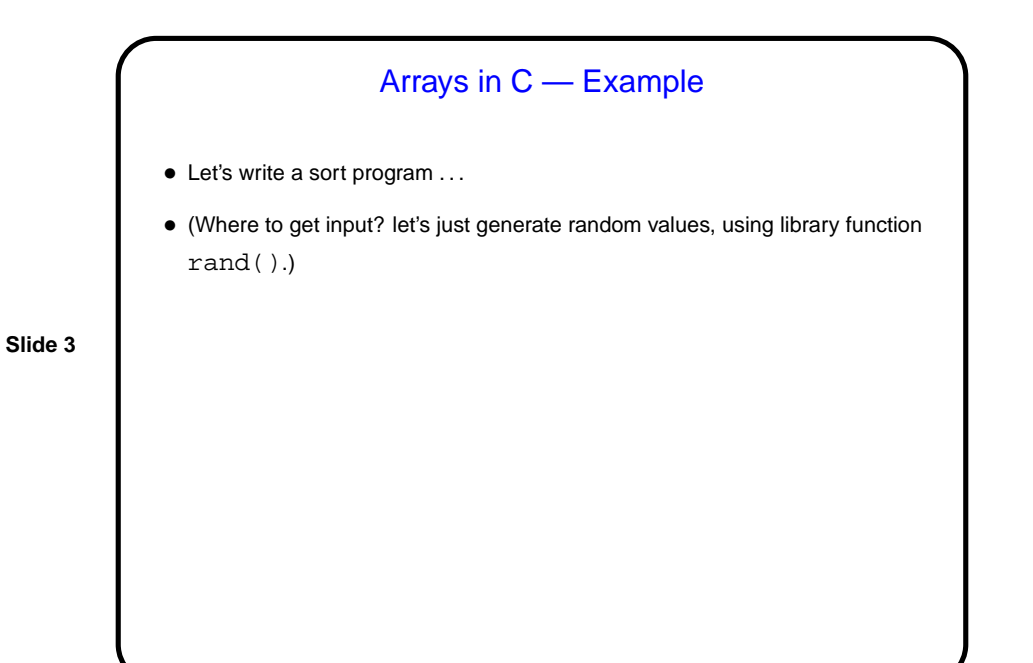

Sidebar: I/O in C — Some Very Basic Functions • getchar gets one character and returns it as an int. The special value EOF indicates end of input. ("End of input"? control-D from terminal, more in next sidebar.) • putchar writes out one character. • Use this to write a very simple program that simply copies its input to its output . . .

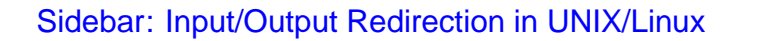

• In programming classes I talk about "reading from standard input" rather than "reading from the keyboard", and "writing to standard output" (or "writing to standard error") rather than "writing to the screen".

(In Java terms — System.in, System.out, and System.err. C has similar concepts but calls them stdin, stdout, and stderr.)

• What's the difference?

I/O Redirection, Continued • stdin (standard input) can come from keyboard, file, or from another program or shell script. • stdout and stderr (standard output, error) can go to terminal or file (overwrite or append), separately or together.

**Slide 6**

## **Slide 5**

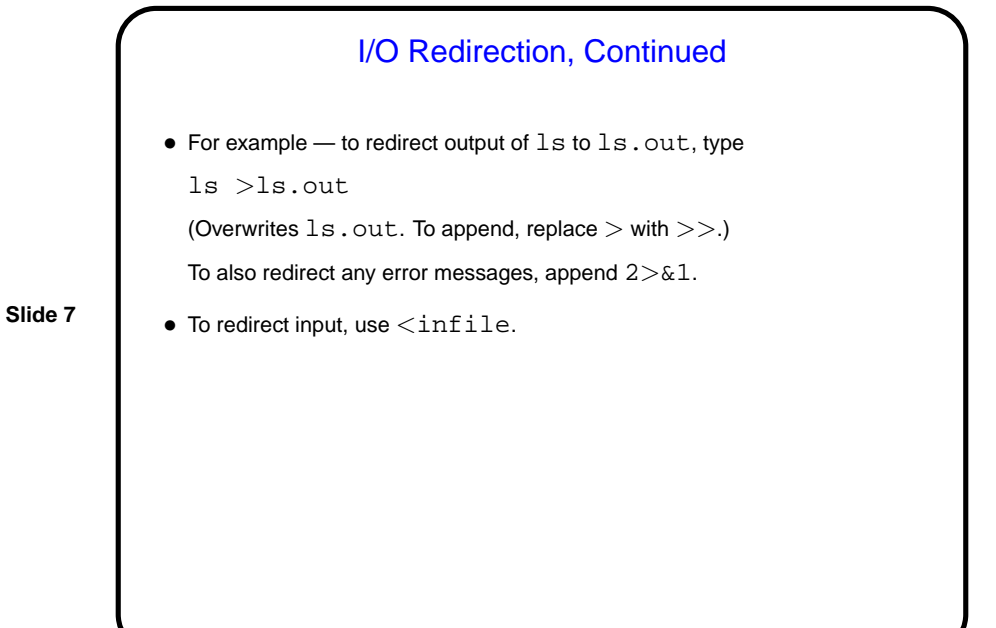

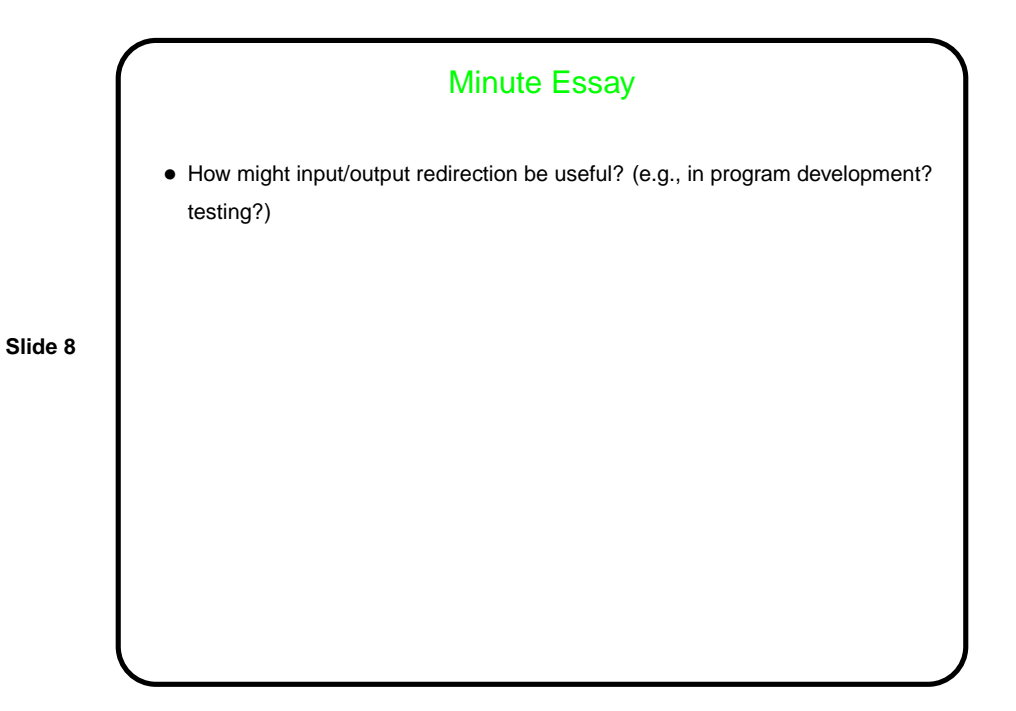

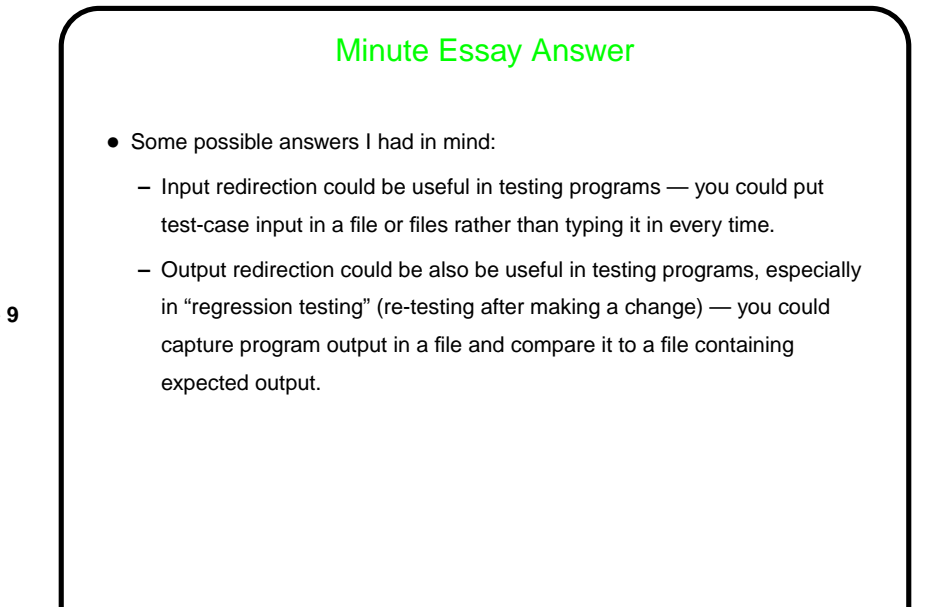

**Slide 9**